## **F\_PROZENTE**

## **compatibility FreeUDFLib AvERP, GrUDF**

Entrypoint prozente compatible with UTF-8

## **Inputs/Outputs**

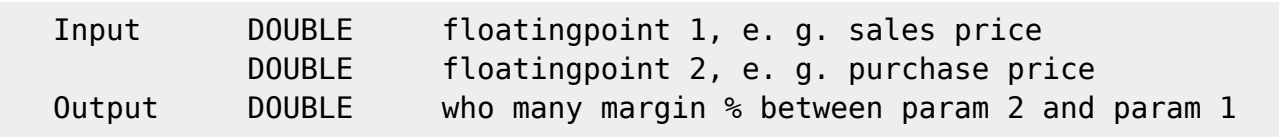

## **Syntax**

 Calculate the margin % between 2 values, i. e. margin between purchase price and sales price with formula:  $((100 / param 2) * param 1) - 100$  Test-SQL SELECT 50.000 AS ISCORRECT, F PROZENTE(21.00, 14.0) FROM RDB\$DATABASE;

SELECT 10.000 AS ISCORRECT, F PROZENTE(15.40, 14.0) FROM RDB\$DATABASE; SELECT NULL AS ISCORRECT, F PROZENTE(NULL, NULL) FROM RDB\$DATABASE;

From: <http://ibexpert.com/docu/>- **IBExpert**

Permanent link:

**[http://ibexpert.com/docu/doku.php?id=04-ibexpert-udf-functions:04-02-numeric-functions:04-02-03-calculate-functions:f\\_prozente](http://ibexpert.com/docu/doku.php?id=04-ibexpert-udf-functions:04-02-numeric-functions:04-02-03-calculate-functions:f_prozente)** Last update: **2023/04/11 21:51**

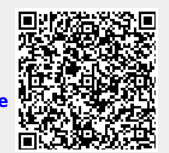